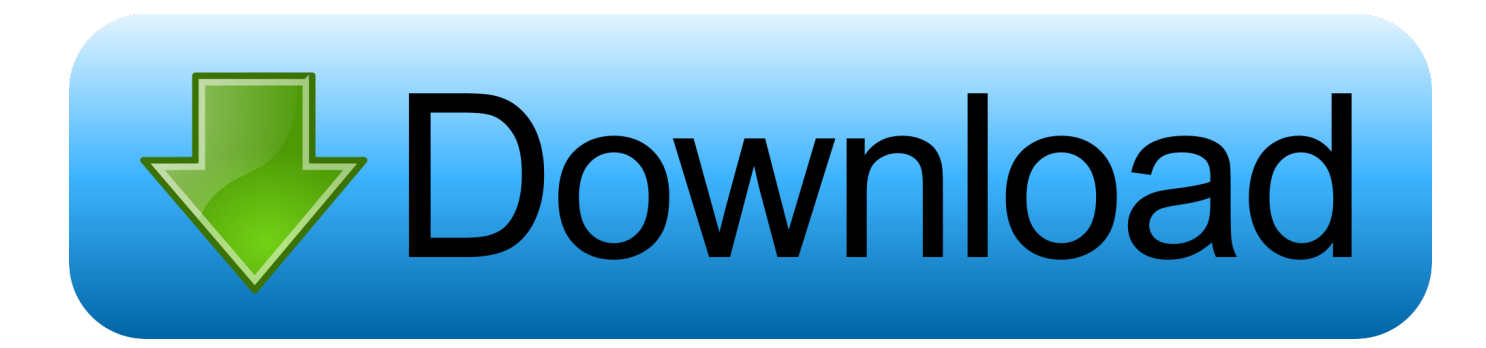

## [Moldflow Advisor 2019 Xforce Keygen 32 Bits](https://blltly.com/1qncaf)

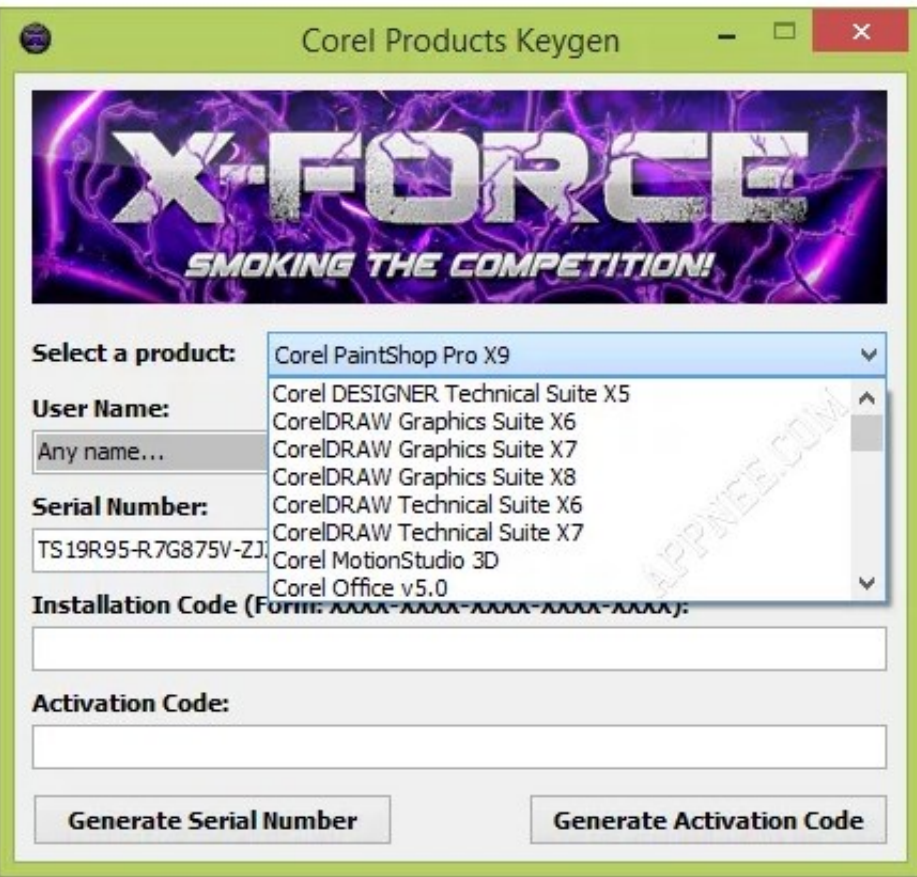

[Moldflow Advisor 2019 Xforce Keygen 32 Bits](https://blltly.com/1qncaf)

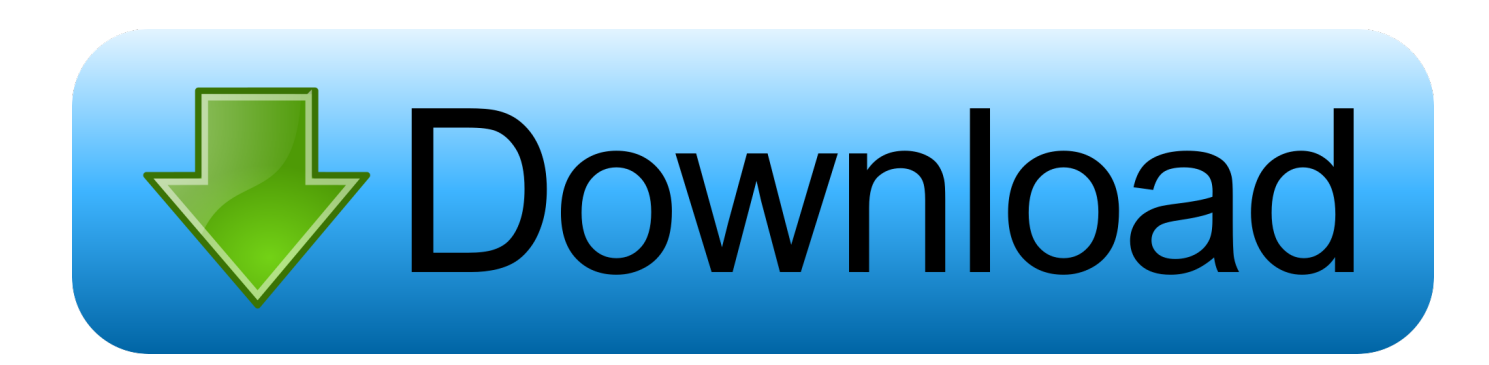

Activar Productos Autodesk 2017 \_ X-force 2017 (32\_64 Bit). Uploaded by: Marco Cruz; 0; 0. October 2019; PDF. Bookmark; Embed; Share; Print. Download.. r6M3r0yALT8x6pFwP5WipA X-FORCE 2018 WINDOWS

https://mega.nz/#F!1kEW3JhR!YufagduOYSzcqNr .... Once at the activation screen start XFORCE 32-bit or 64-bit as administrator. Click on Mem Patch (you should see successfully patched). Copy the request code into the it and press generate. Copy the activation code back to the activation screen and click Next. You have a fully registered autodesk product!. X-Force 2017 All Autodesk 2018 Products Keygen Free Download that ... 2019-07-23 ... download the Keygen for Autodesk 2017 products for 32 and 64 bits. ... Moldflow Advisor Ultimate 2017, Moldflow CAD Physician 2017, .... Start XFORCE Keygen 32bits version or 64 bits version 8) Click on Mem Patch ... 570F1 Autodesk Simulation Moldflow Adviser Standard 2014. Ejecutar como administrador "xf\_adsk2018" ya sea el de 32 bit o el de 64 bit ... 571K1 Autodesk Simulation Moldflow Adviser Premium 2019. **[2019]** 22 **226** 2. ... Autodesk Moldflow Adviser Ultimate 2019, 572K1 ...

7、将注册机复制到桌面启动对应版本的XFORCE Keygen 32bits 或64bits注册机。. ... x force keygen autocad 2015, x force keygen autocad 2019, x force keygen ... AutoCAD 2013 X-Force Keygen x64 100 Solidworks 2010 64 bits windows 7 STEP 1: Download Install .... Download xforce keygen 32bits inventor 2014